### **Путешествие в страну «Компьютерная графика»**

**Презентация «Путешествие в страну «Компьютерная графика» Учитель информатики: Тлегенова Л.В. ГУ СШ №1 г.Актобе** 

#### **Станции «Компьютерной графики**

- Теоретическая
- **o** Задание 1
- o Задание 2
- o Задание 3
	- Практическая
- o Задание 1
- o Задание 2
- o Задание 3
- Логическая
- o Задание 1
- o Задание 2
- o Задание 3

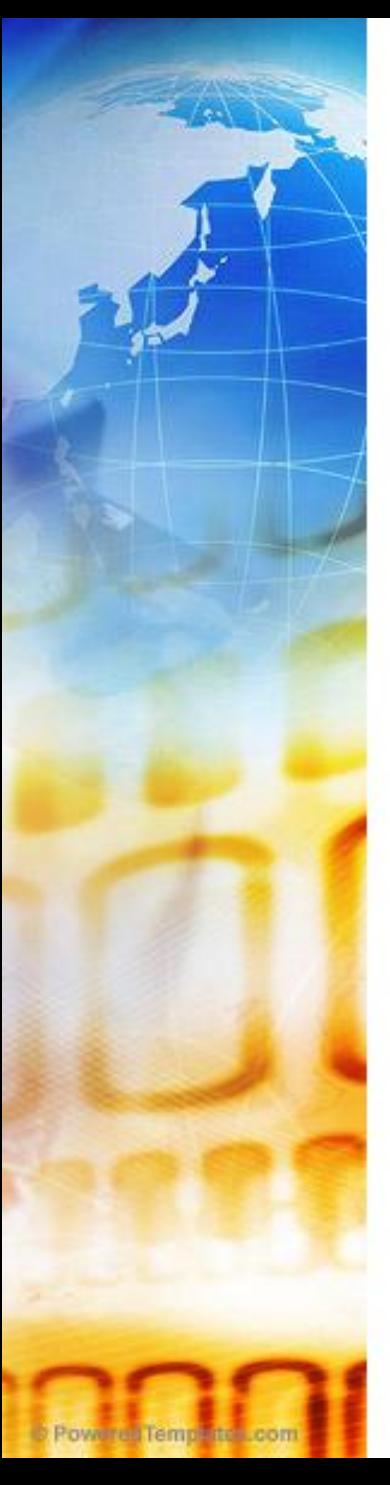

#### ст. Теоретическая Задание 1

- Меню настройки цвета в графическом редакторе.
- Последовательность действий (план) для решения какой-либо задачи.
- Устройства вывода графической информации на бумагу.
- Результат работы в графическом редакторе.
- Элемент управления мышью, который можно найти на рабочем столе компьютера.
- Мельчайший элемент компьютерного рисунка.
- Одна из основных функций графического редактора?
- Деформация изображения при изменении размеров рисунка, это недостаток какой графики?
- Что называют примитивами в графическом редакторе?
- Что образуют кнопки панели инструментов, палитра, рабочее поле, меню?
- Сетка которую на экране образуют пиксели, называют?
- Графика с представлением изображения в виде совокупностей точек называется?
- Что представляет собой пиксель на экране монитора?
- Есть ли в графическом редакторе инструмент *Валик*?
- Можно ли в Paint импортировать рисунки?
- Цвет точки на экране цветного монитора формируется из какого сигнала?
- Сколько основных цветов содержит палитра Paint?
- Сколько можно добавить?

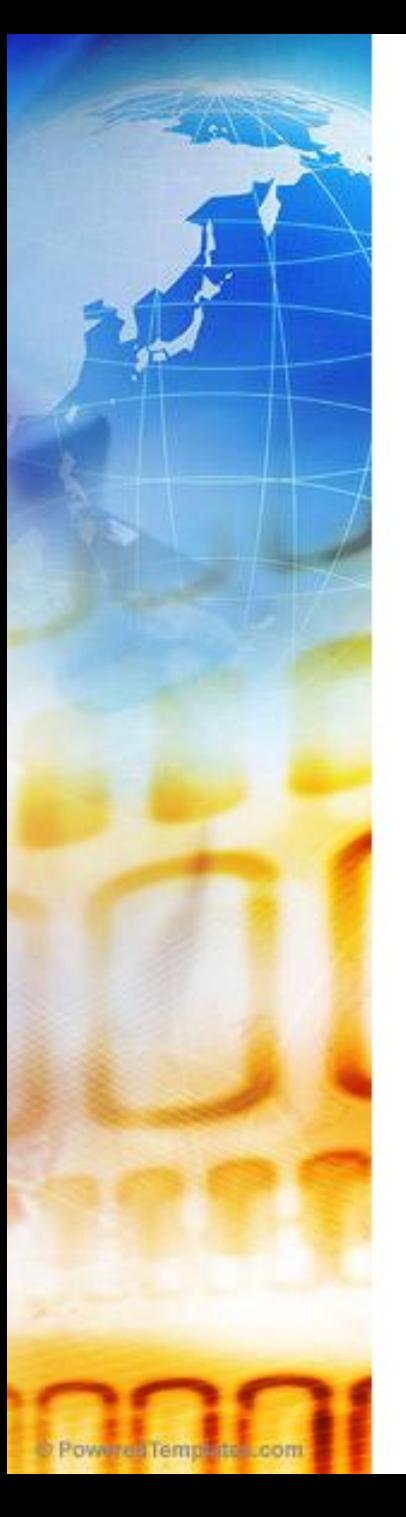

#### ст. Теоретическая Задание 2

*Ответьте на вопросы теста* –

Рабочий стол/ Общие/Зачет/Графический редактор

## ст. Теоретическая Задание 3

- Верите ли вы, что в наборе инструментов Paint есть геометрические фигуры?
- Верите ли вы, что в Paint нельзя отменить неправильное действие?
- Верите ли вы, что можно получить большое количество цветов и оттенков с помощью компьютера?
- Верите ли вы, что графический редактор может быть растровый или векторный?
- Верите ли вы, что рисовать правильные фигуры и линии можно только в векторной графике?
- Верите ли вы, что многие операции можно выполнять с панели управления Paint?
- Верите ли вы, что принцип создания графического дисплея основывается на французской технике живописи?
- Верите ли вы, что совокупность точечных строк образует графическую сетку или растр?
- Верите ли вы, что цветное изображение это совокупность трех цветов красного, зеленого, синего?
- Верите ли вы, что код пикселя это информация о его цвете?

Powered Temperte com

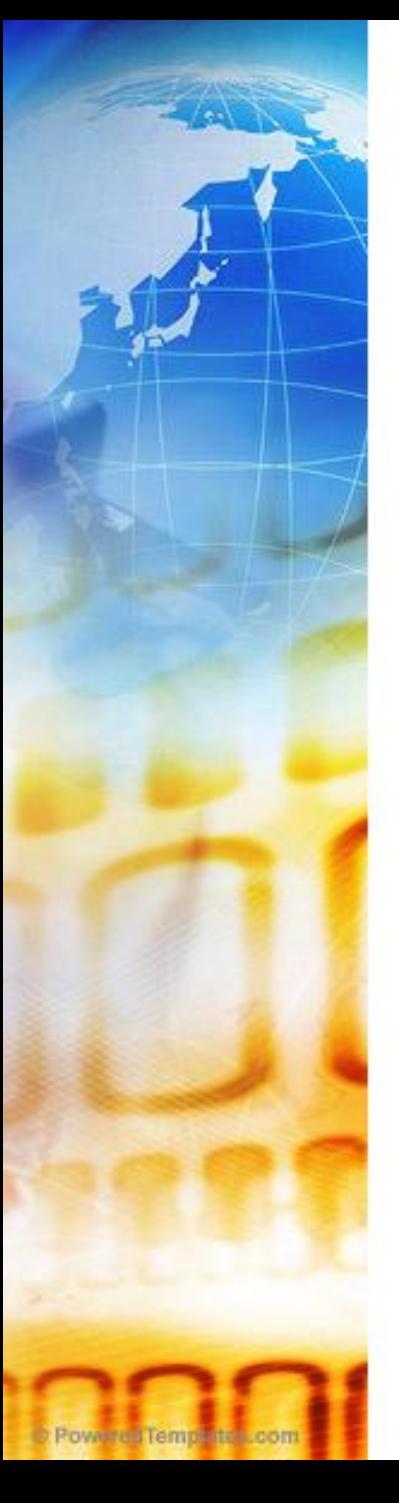

#### ст. Практическая Задание 1

#### Собери картинку:

- Запустить графический редактор Paint
- Открыть файл Общие ярлык/Зачет/Виноград.bmp, на котором изображена одна ягода.
- С помощью команды копирования рисунка необходимо собрать гроздь винограда.
- Сохранить файл в той же папке.

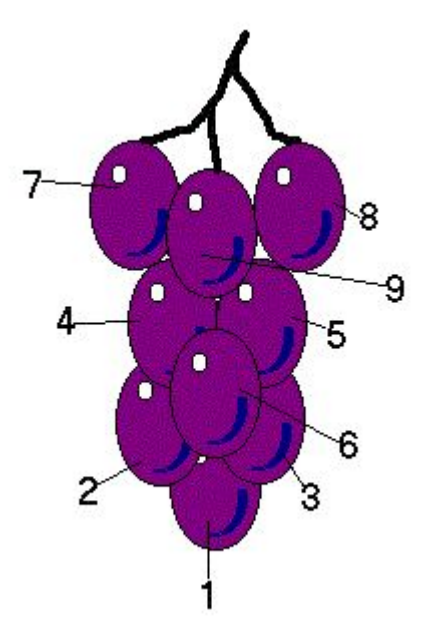

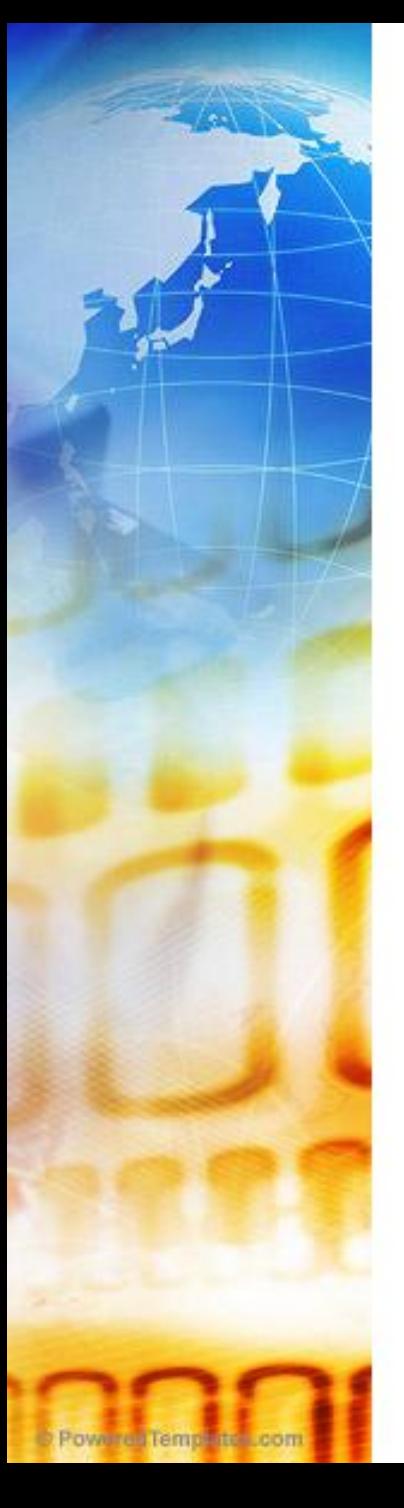

### ст. Практическая Задание 2

Построй дом:

- Открыть файл Общие ярлык/Зачет/Дом.bmp
- Используя команду Отразить/Повернуть фрагмент рисунка соберите картинку по образцу.
- Сохраните файл в своей папке

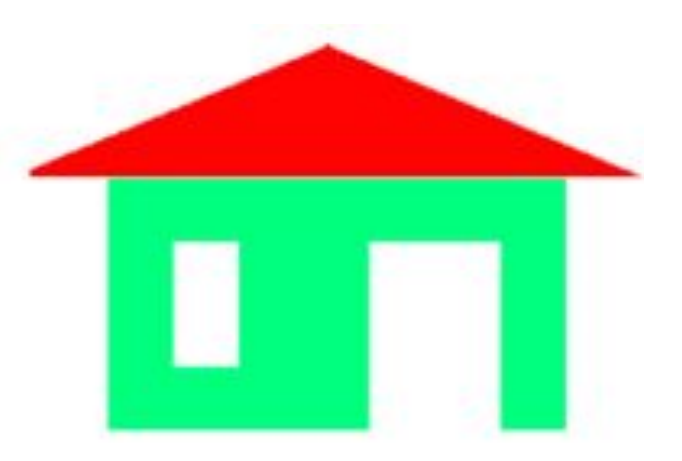

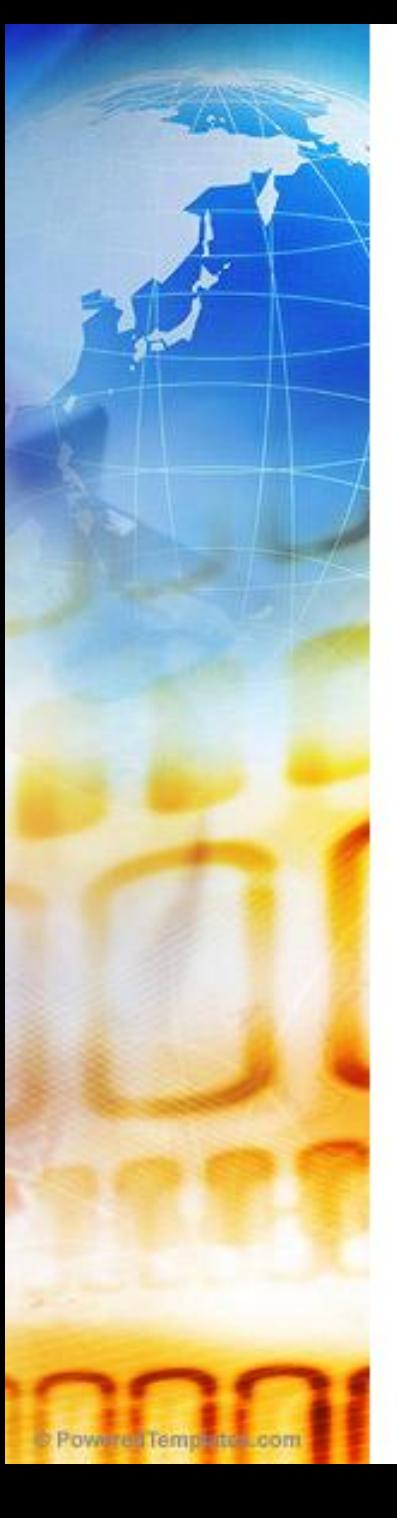

#### ст. Практическая Задание 3

Создание рисунка из пикселей:

- Открыть файл Общие ярлык/Зачет/AngryBirds.bmp
- Используя команду Отразить/Повернуть фрагмент рисунка соберите картинку по образцу
- Сохраните файл в своей папке

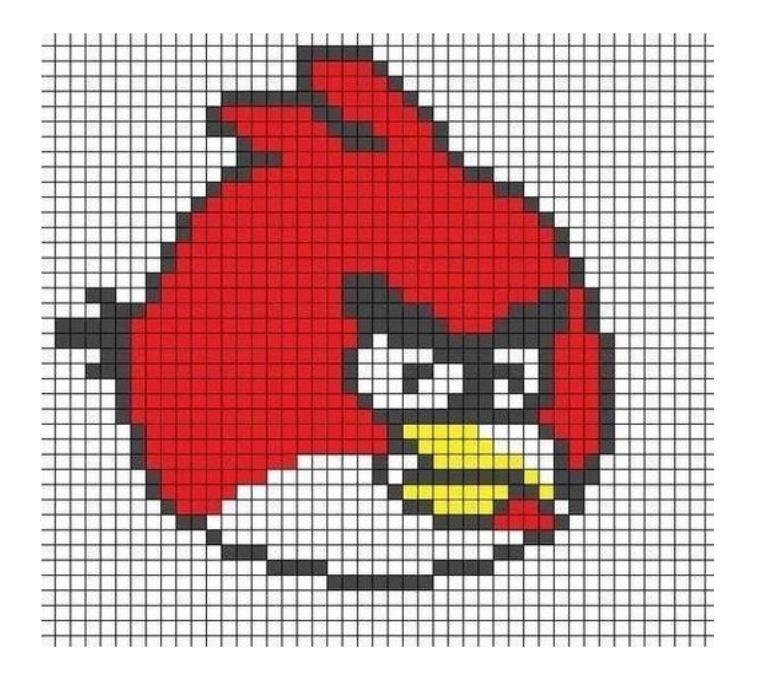

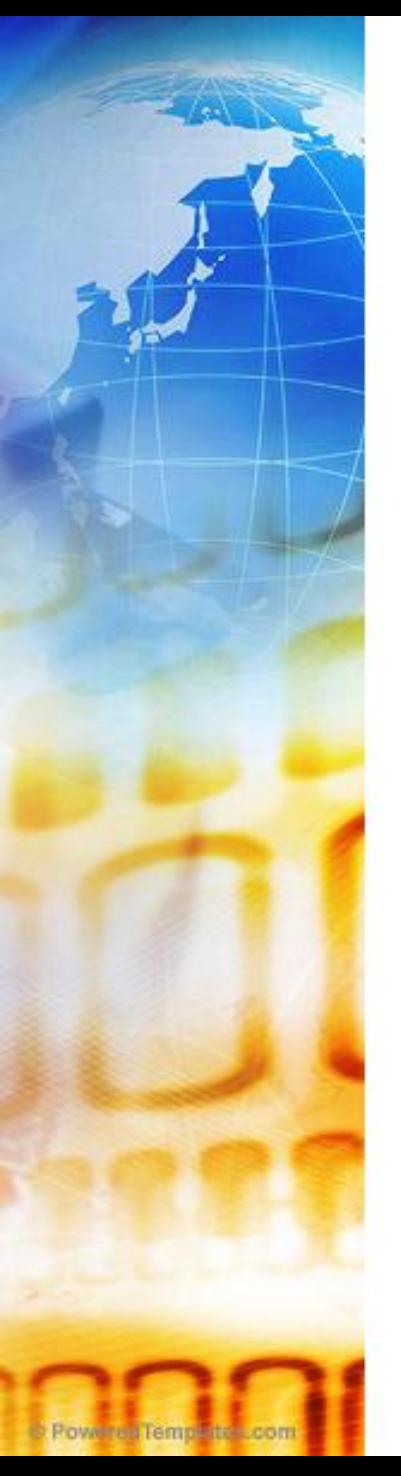

### ст. Логическая Задание 1

#### Разгадай кроссворд и запиши на доске ответы

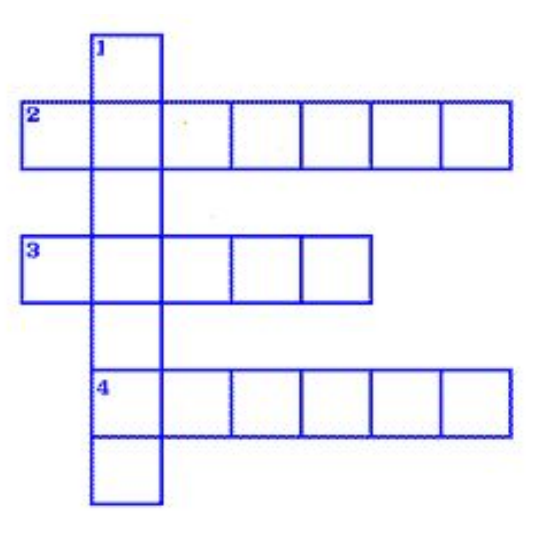

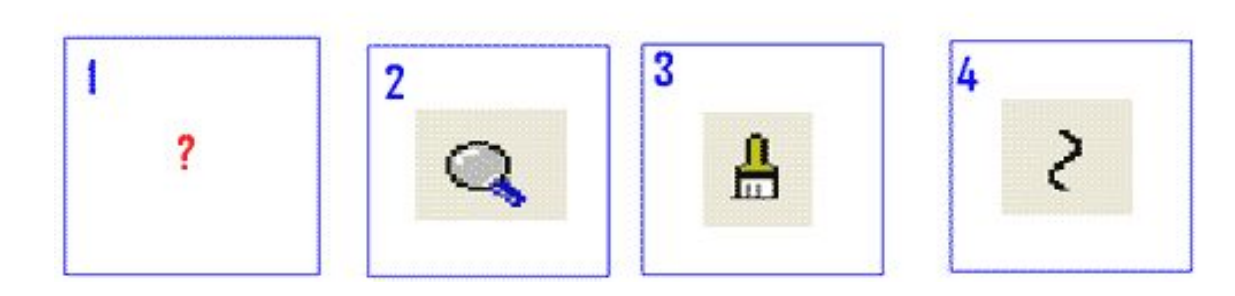

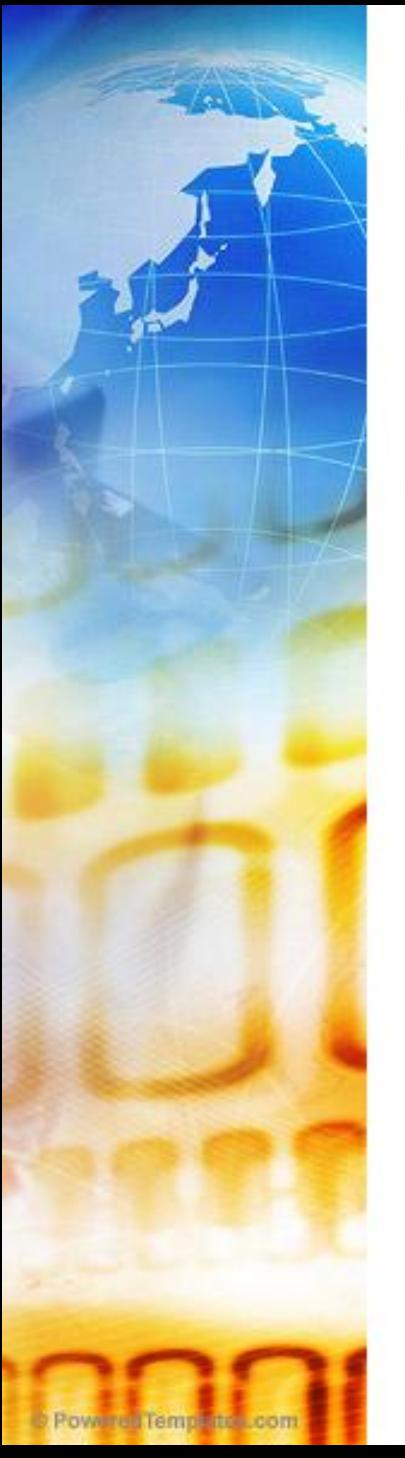

### ст. Логическая Задание 2

Анаграммы

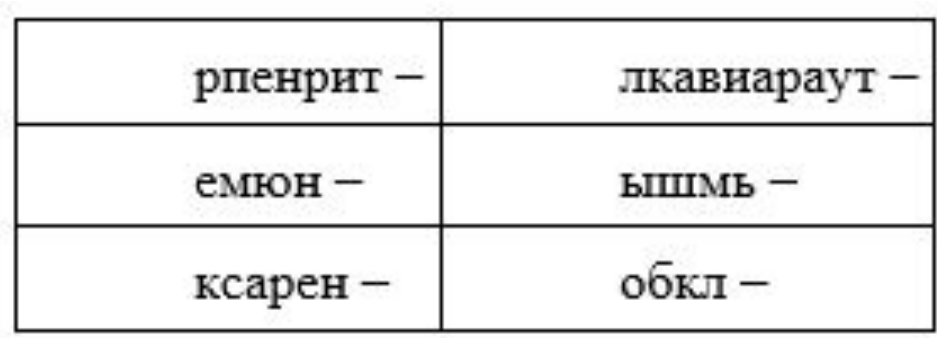

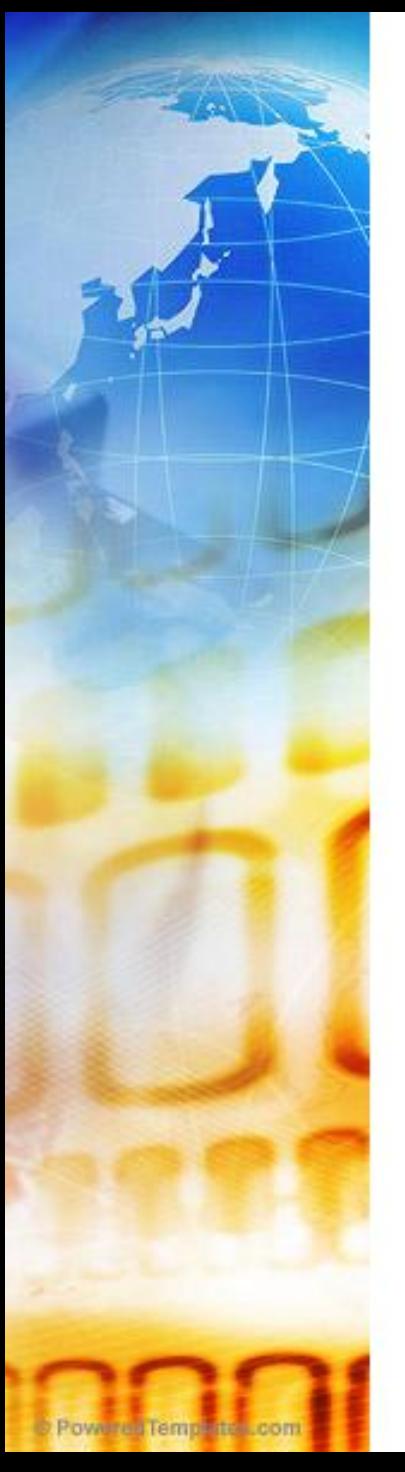

### ст. Логическая Задание 3

Пользуясь данной таблицей, расшифруйте головоломку: (3,4), (2,2), (3,1), (2,6), (3,10), (2,8), (3,6), (2,3), (1,1), (3,10), (3,11), (1,12), (2,2), (3,6), (3,5), (3,1), (1,1), (2,4), (2,5), (2,2)

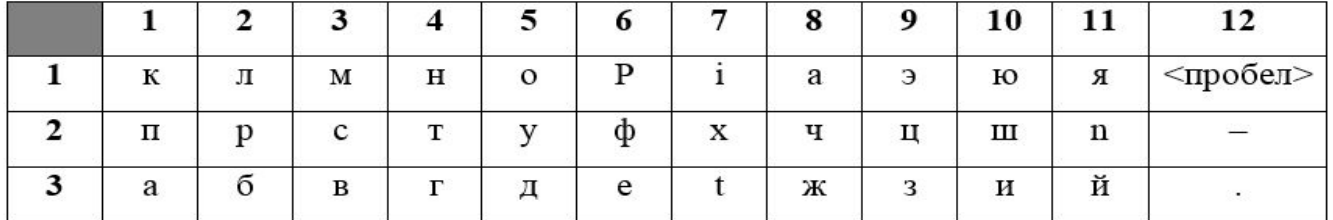

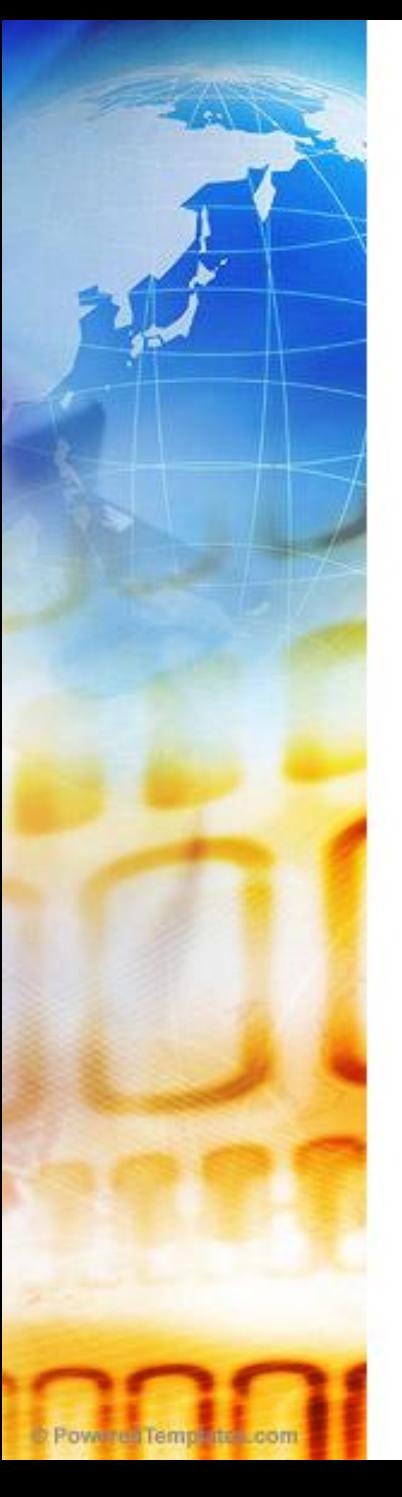

# Оцени свою работу, выбрав смайлик:

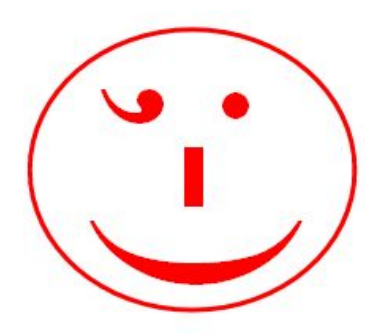

*поработал на уроке на отлично* 

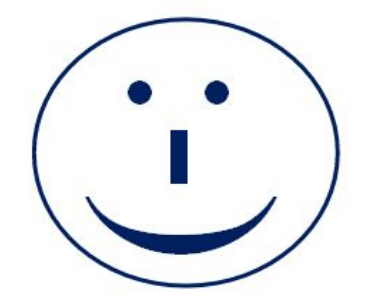

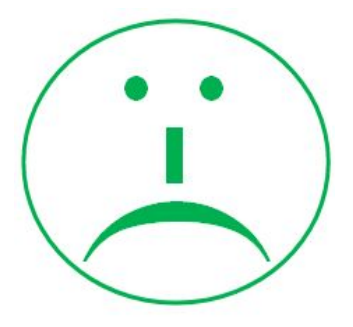

*еще много нужно работать над данной темой* 

*недостаточно хорошо понял тему и ему еще необходимо поработать*